## **CONCOURS E-KATA POUR NOUS ENVOYER VOTRE VIDEO**

**Sur un moteur de recherche (google, firefox..etc) taper : https://fr.fromsmash.com/ Vous pouvez tapez directement sur votre moteur de recherche SMASH Adressez votre vidéo par mail à : ntjidf@free.fr si celle-ci est trop lourde et ne passe pas alors suivez le mode d'emploi ci-dessous**

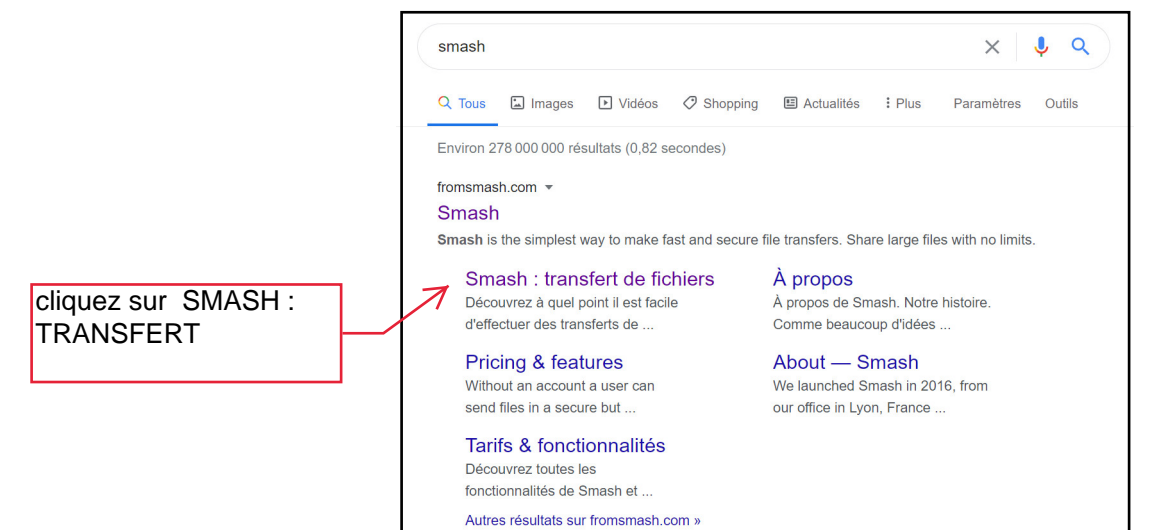

 $G$  smash

Vous arrivez sur cette page cliquez sur envoyer un fichier

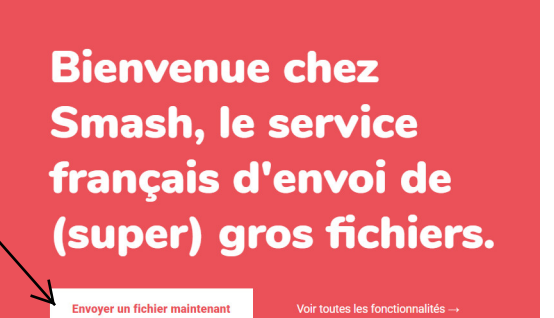

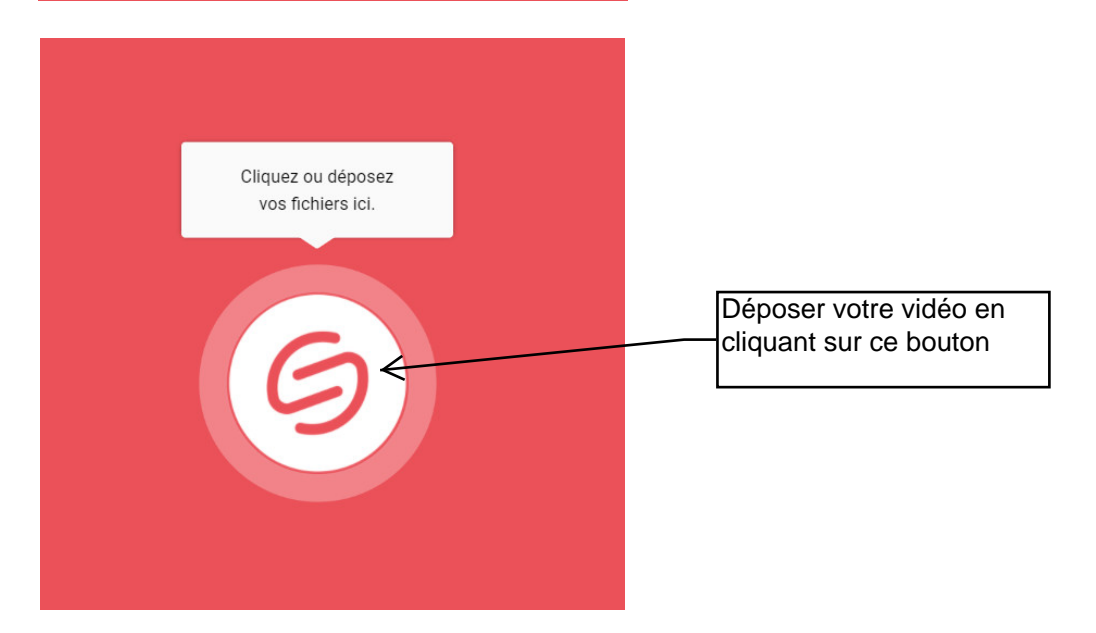

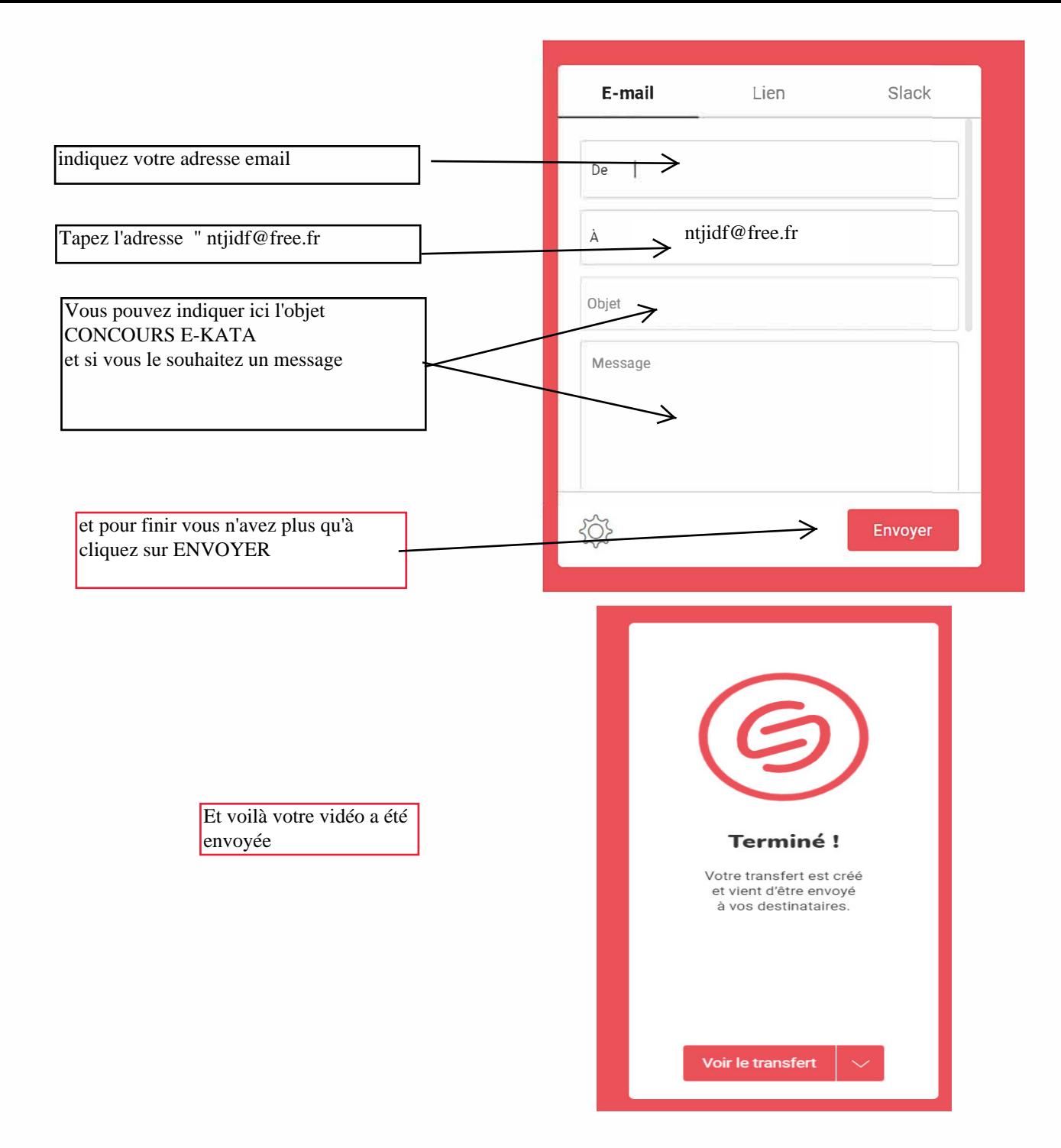